$$
0WLOPT
$$
 *programming in higher*  
\n $- 3.56$  or  $W!4i$   
\n $- 6.4$  *eramp. from the year*  
\n $- 6.4$  *eramp. from the year*  
\n $5.02$  *W*  
\n $5.02$   
\n $W1.4$   
\n $5.02$   
\n $W1.4$   
\n $5.02$   
\n $W1.4$   
\n $5.02$   
\n $W1.4$   
\n $5.02$   
\n $W1.4$   
\n $5.02$   
\n $W1.4$   
\n $5.02$   
\n $W1.4$   
\n $W1.4$   
\n $W1.4$   
\n $W1.4$   
\n $W1.4$   
\n $W1.4$   
\n $W1.4$   
\n $W1.4$   
\n $W1.4$   
\n $W1.4$   
\n $W1.4$   
\n $W1.4$   
\n $W1.4$   
\n $W1.4$   
\n $W1.4$   
\n $W1.4$   
\n $W1.4$   
\n $W1.4$   
\n $W1.4$   
\n $W1.4$   
\n $W1.4$   
\n $W1.4$   
\n $W1.4$   
\n $W1.4$   
\n $W1.4$   
\n $W1.4$   
\n $W1.4$   
\n $W1.4$   
\n $W1.4$   
\n $W1.4$   
\n $W1.4$   
\n $W1.4$   
\n $W1.4$   
\n $W1.4$   
\n $W1.4$   
\n $W1.4$   
\n $W1.4$ 

Which hind of rule engrave ? Gesternal (easter to understand)  $W$   $h_1$   $g_1$  in ternal Start with  $\n y$ <br>Schoplicity" - "RVIEU"  $Shnol$   $SURL$  $\bullet$   $\zeta_{inifs}$ I alternhin opproach

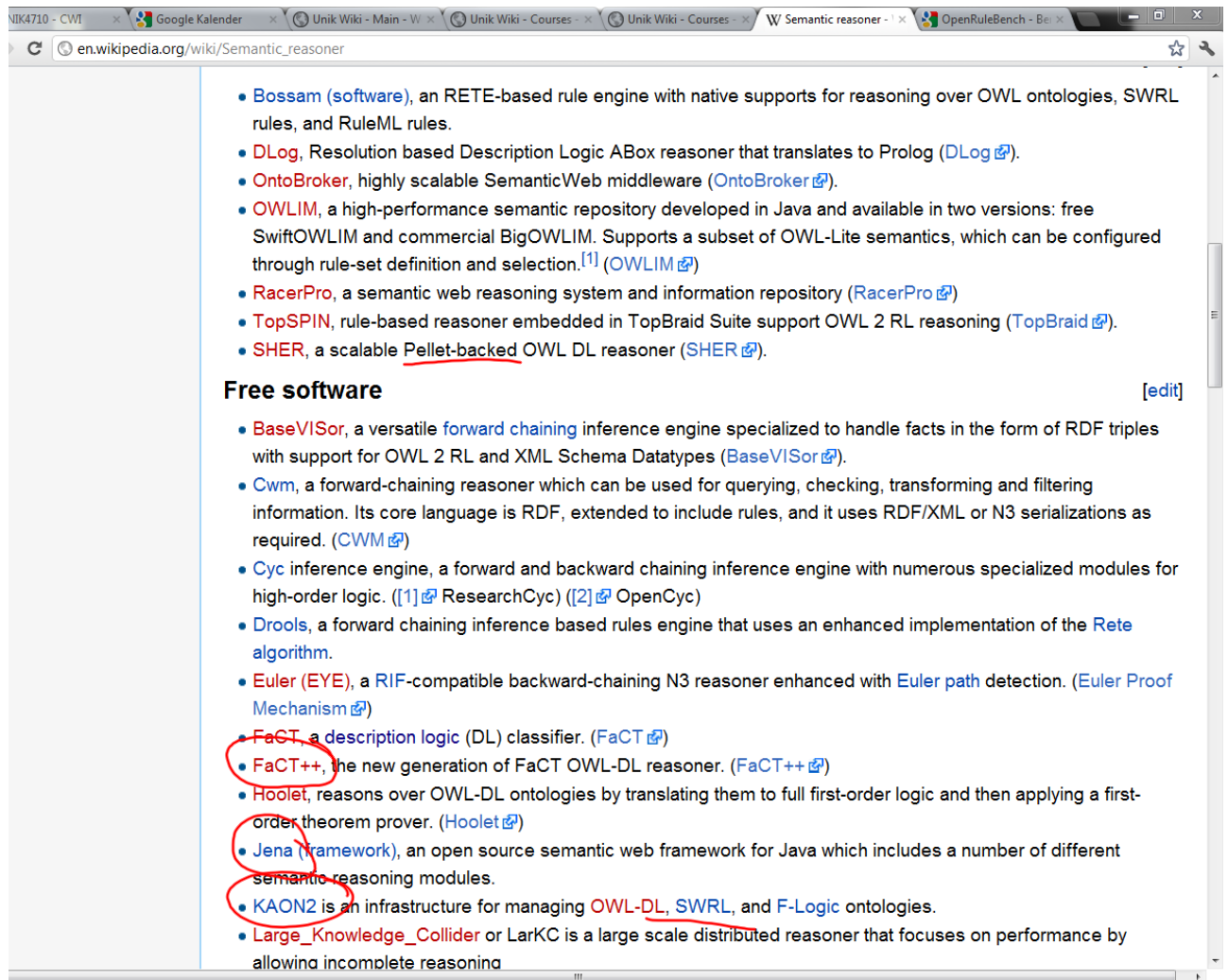

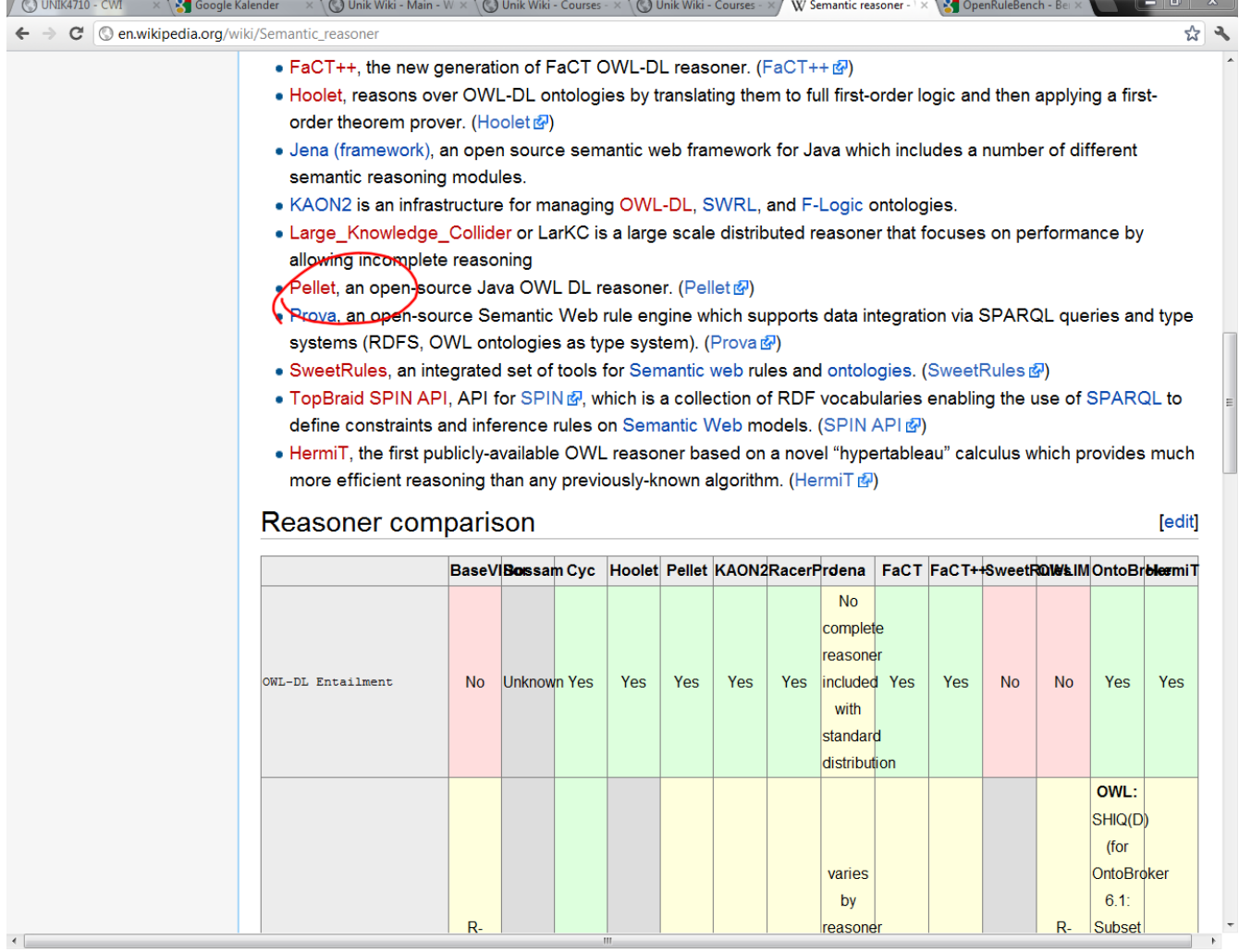

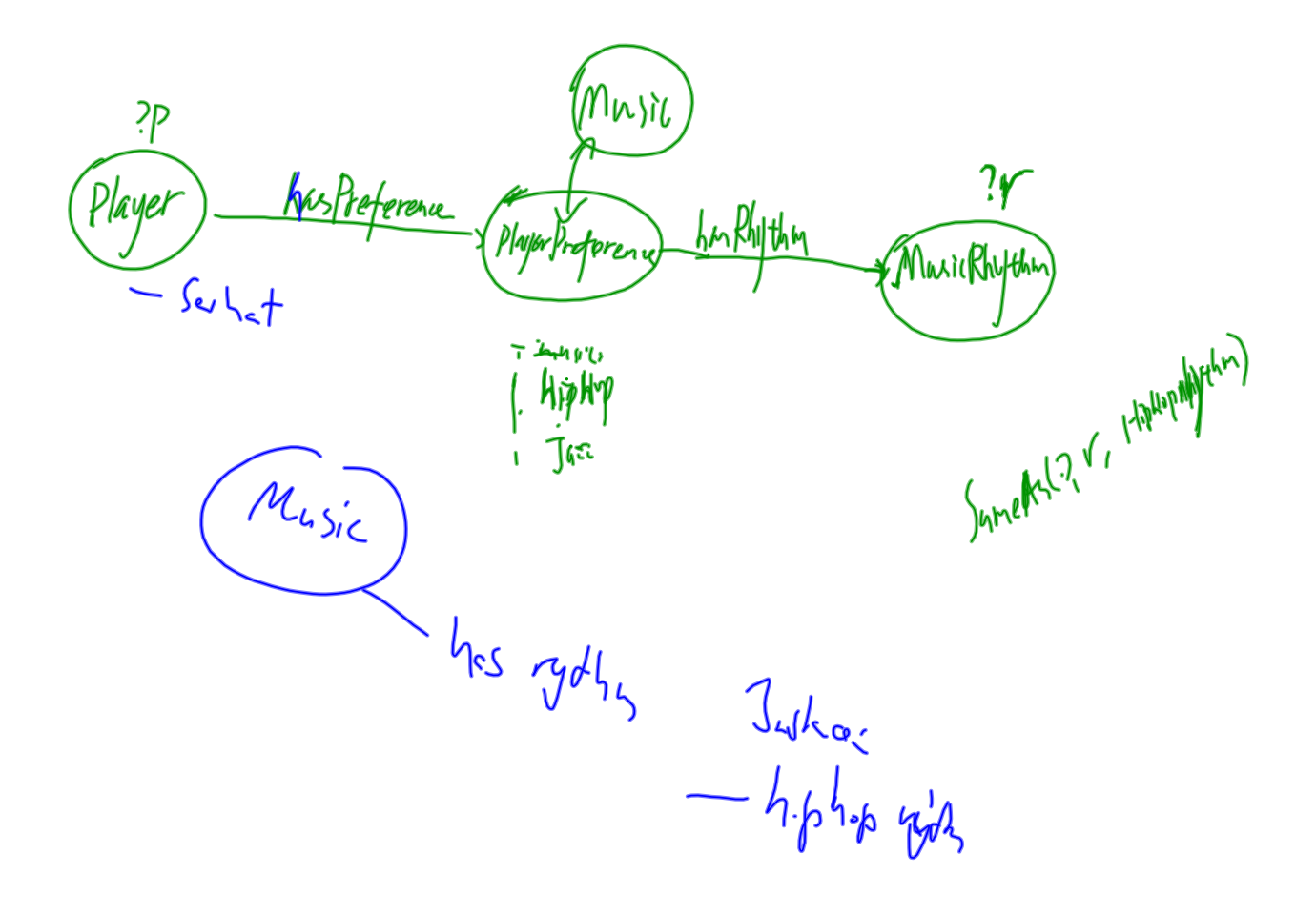

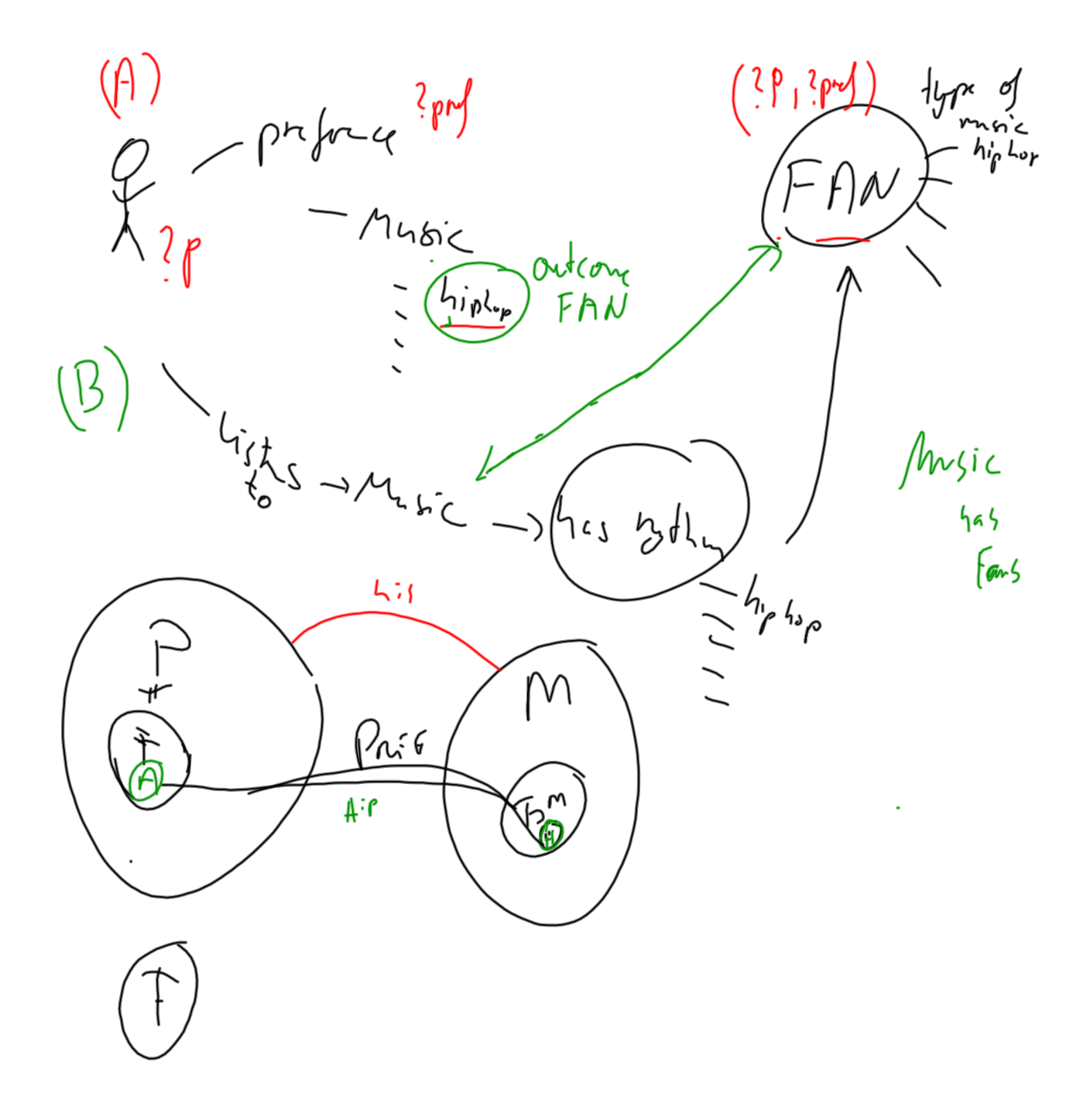

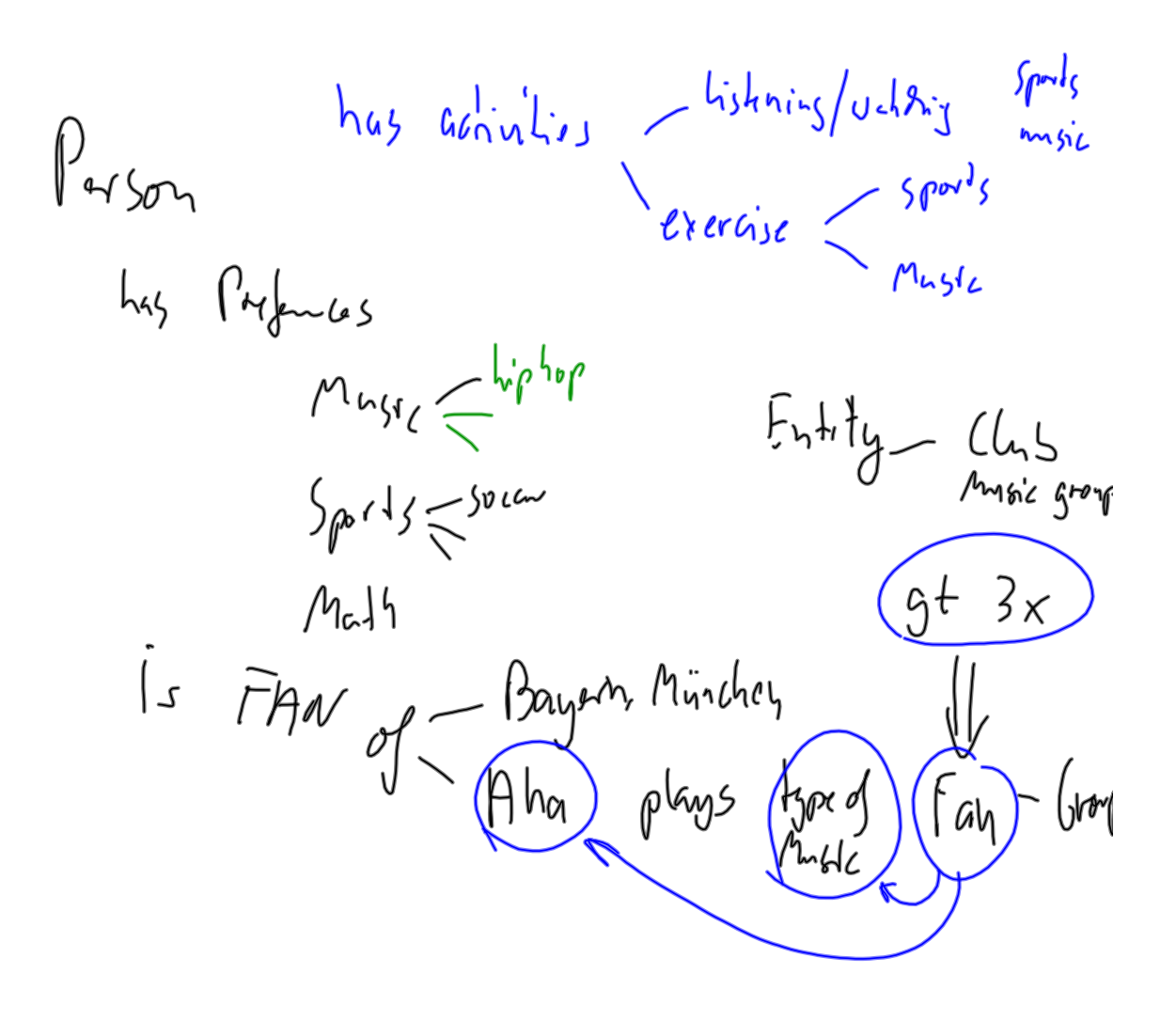

 $S, h_{00}$ Parson  $ln5\vec{k}$ ; to - ( Yound Inty  $\beta$ eia $\int$ ication

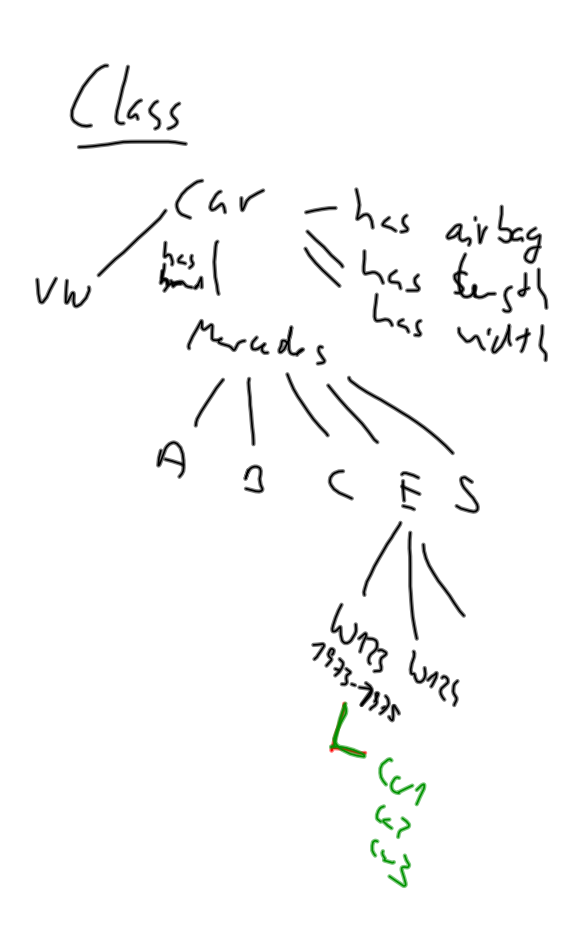

Mid Range<br>3,50ne lug11 < 4,50  $\lim_{x\to 0} \frac{1}{x}$  $2$  cars(=instances)<br>DF32593

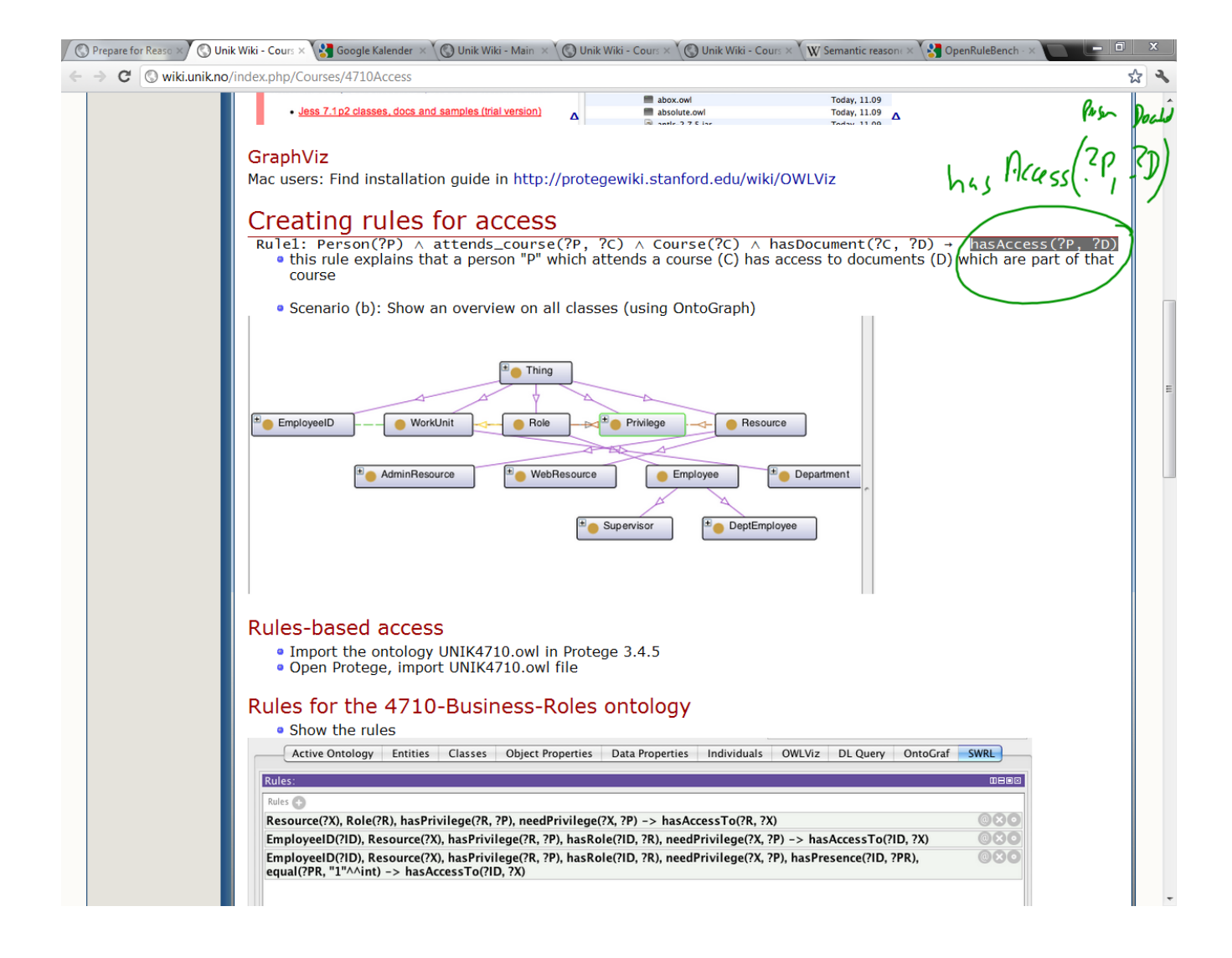

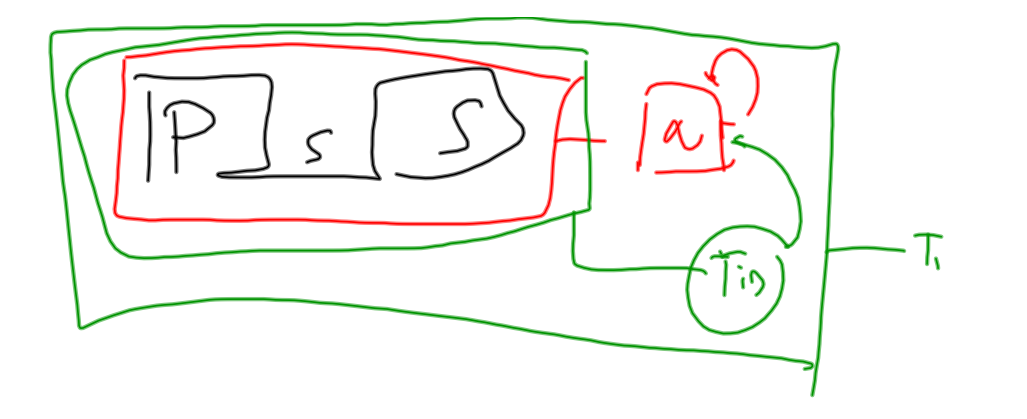

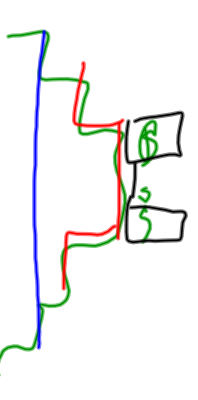

protege owl api .owl and java programme

If we assume that it is an owl class called Salary with properties hasCurrency and hasAmount, you can write your rule as:

Person(?p)  $\land$  hasMinSalary(?p, ?s)  $\land$  hasAmount(?s, ?a)  $\land$ swrlb:greaterThan(?a,  $10000$ ) -> query:select(?p)  $\int_{0}^{1} \frac{3p,3q}{(3q)}$ 

 $Sdud$   $Nnm$  be  $\frac{du}{2}$   $\frac{1}{2}$   $\frac{1}{2$ 

List all adults with their age Person(?p) ^ hasAge(?p, ?age) ^ swrlb:greaterThan(?age, 17) -> > query:select(?p, ?age)  $\geq$ 

Examples from: https://mailman.stanford.edu/pipermail/protege-owl/2007-July/002919.html G